## DAWAN Plan de la formation [www.dawan.fr](https://www.dawan.fr)

# Formation SketchUp Pro : Utiliser les primitives pour créer des éléments 3D

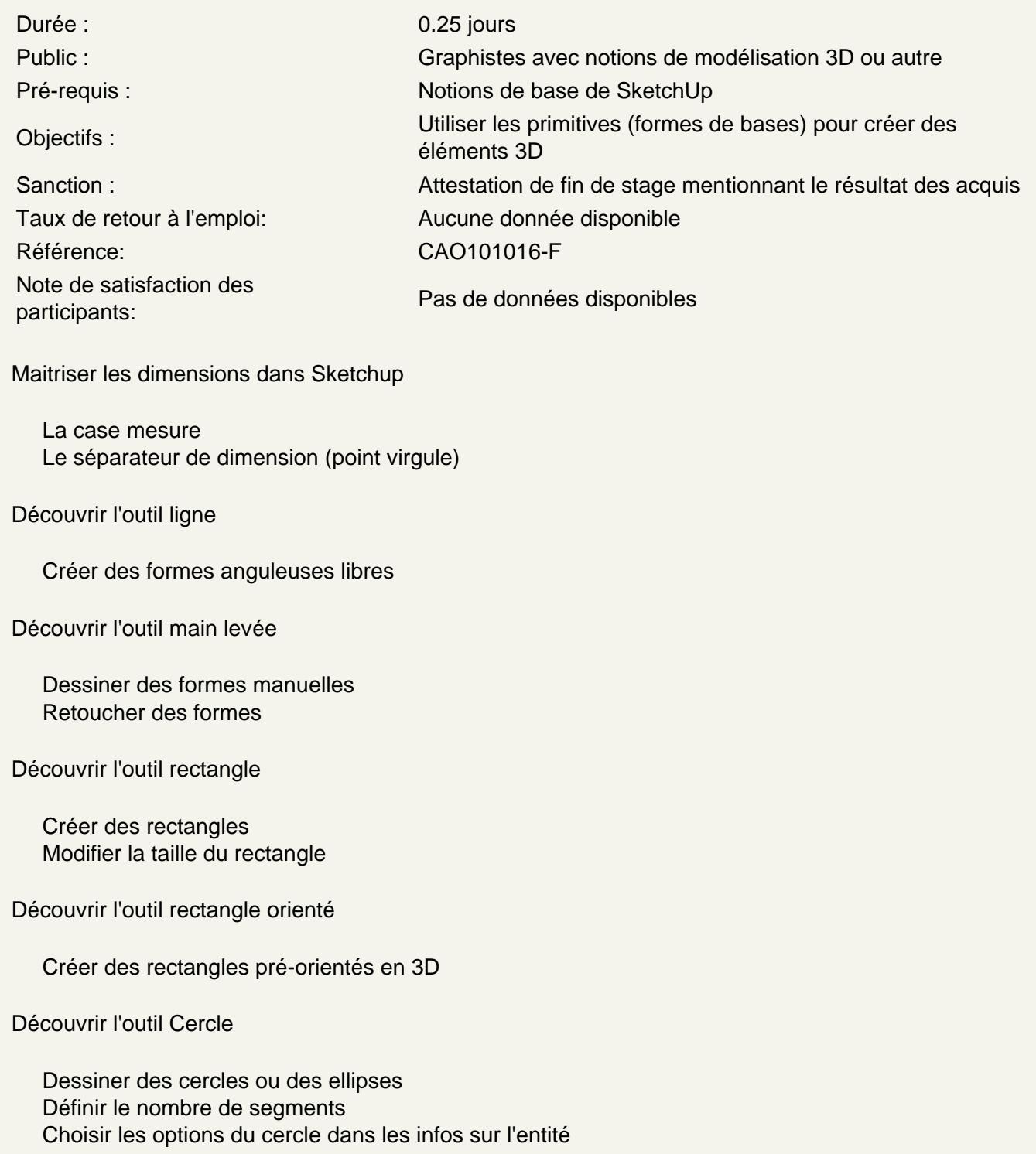

### **Découvrir l'outil Polygone**

Choisir le nombres de segments Choisir la forme inscrite ou circonscrite Choisir les options du polygone dans les infos sur l'entité

### **Découvrir l'outil Arcs**

Dessiner l'arc Dessiner l'arc par 2 points Dessiner l'arc par 3points Dessiner la portion de Cercle

#### **Utiliser les compilation de formes**

Fusionner des formes simples pour créer des formes plus complexes